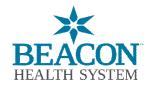

## **Beacon Patient Portal Revocation**

Application to Remove (Revoke) Access to my Beacon Patient Portal

| Patient Informat                   | <u>ion</u>                        |                             |                                                                                                    |
|------------------------------------|-----------------------------------|-----------------------------|----------------------------------------------------------------------------------------------------|
| Patient Name (Last, First Middle): |                                   |                             | Date of Birth (mm/dd/yyyy):                                                                                                  |
| Street Address:                    |                                   |                             |                                                                                                    |
| City:                              | State:                            | Zip Code:                   | Phone Number:                                                                                                    |
|                                    |                                   |                             |                                                                                                    |
|                                    | Removin                           | g (Revoking) my Acces       | s to the Patient Portal                                                                                                    |
| Remove                             | e my access to the patien         | t portal                    |                                                                                                    |
|                                    | Removing (Revoking) P             | roxy Access of Another      | Person to my Beacon Patient Portal                                                                                           |
| I would like to<br>Beacon Patie    | •                                 | ny designated Proxy         | 's (another person) access to my own                                                                                         |
| Name of Proxy/pe                   | rson whose access should b        | e removed:                  |                                                                                                    |
| Relationship to pa                 | tient:                            |                             |                                                                                                    |
| Email address of t                 | he Proxy/person who should        | be removed:                 |                                                                                                    |
| _                                  | oked within 2-3 business day      | s upon the Health Informati | on Management (HIM) Department's receipt of this completed                                                                   |
| form.                              |                                   |                             |                                                                                                    |
| Please Sign Belo                   | NA/                               |                             |                                                                                                    |
| i lease olgii belo                 | •                                 |                             |                                                                                                    |
|                                    |                                   |                             |                                                                                                    |
|                                    |                                   |                             | Date/Time:                                                                                                    |
| Signature of Patien                | t or Legal Representative (R      | equired)                    |                                                                                                    |
|                                    |                                   |                             |                                                                                                    |
| Printed Name of Pa                 | atient or Legal Representativ     | е                           | Relationship to Patient                                                                                                    |
| When form is compl                 | In Person: At y<br>Email: Release |                             | ment (HIM) Department/Medical Records in the following ways:<br>on, or the hospital Medical Records Department<br>System.org |
|                                    | For questions                     | regarding enrolling in My B | eacon Patient Portal, please call: 574-647-7430                                                                              |

Page 1 of 1 Form # 576669 WEB (Rev 02/2024) Beacon Patient Portal Revocation